## **49070**

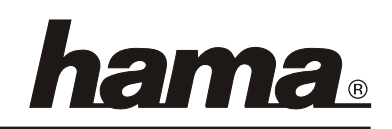

 $\overline{\phantom{a}}$ 

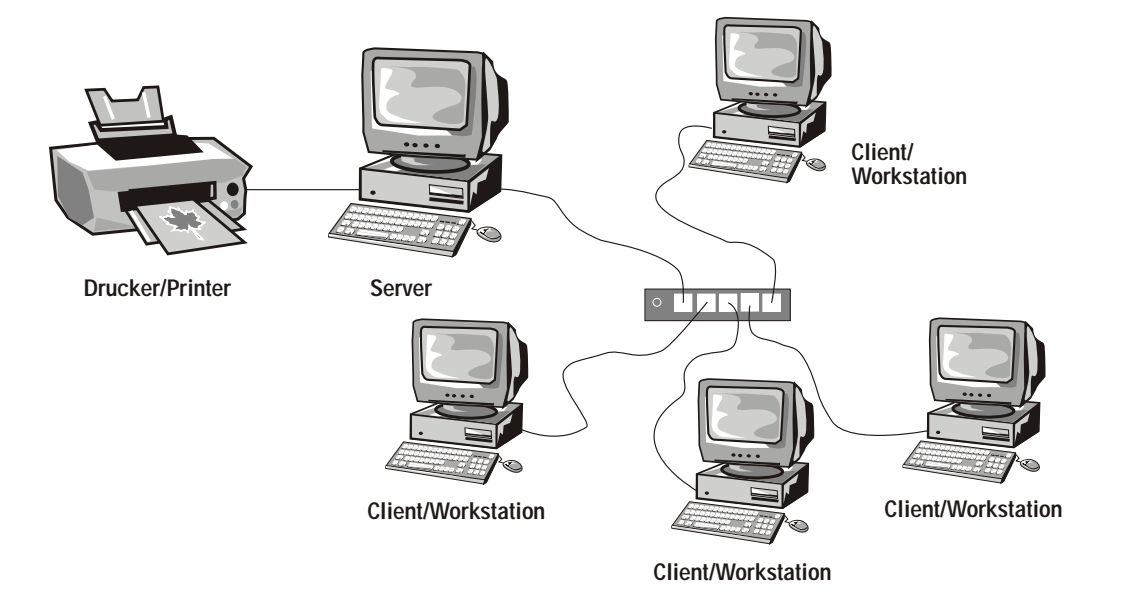

## **Anschlussanleitung:** (D)

**Zum Verbinden von Arbeitsstationen und anderen Netzwerkgeräten benötigen Sie ein "one to one" (nicht gekreuztes) CAT5 Patchkabel.**

**Port 1 lässt sich auf "Uplink" zum kaskadieren mit einem weiteren Hub/Switch umschalten. Ansonsten muss die Betriebsart "normal" gewählt sein. Ob die Verbindung bzw. Schalterstellung korrekt ist können Sie an der Vorderseite an den LEDs "Link/ACT" nachsehen. Bei 100Mbps-Betrieb leuchtet zusätzlich die entsprechende LED "10/100", bei Full-Duplex "Duplex/Col.".**

**Connecting instructions:** GB

**To attach workstations and other network devices you need a "one to one" (no crossover) CAT 5 patch cable.**

**For cascading with further hubs/switches you can toggle Port1 to "Uplink" function. Otherwise it has to be set to "normal"**

**At the front side you can check if the link resp. switch-setting is correct.**

**The corresponding LED "Link/ACT" lights if the connection is properly. While 100Mbps operation there is also the according LED "10/100" flashing, Full-Duplex mode is signalled by "Duplex/Col.".**

 $\overline{\phantom{a}}$